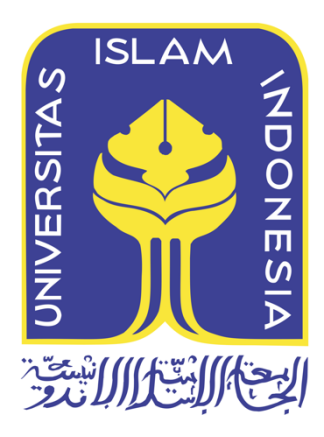

# **SEGMENTASI CITRA UNTUK MENENTUKAN SKOR KERUSAKAN HEPAR SECARA HISTOLOGIS**

Zohan Nazarudin

12917211

*Tesis diajukan sebagai syarat untuk meraih gelar Magister Komputer*

*Konsentrasi Informatika Medis Program Studi Magister Teknik Informatika Program Pascasarjana Fakultas Teknologi Industri Universitas Islam Indonesia*

2018

# **Lembar Pengesahan Pembimbing**

Segmentasi Citra Untuk Menentukan Skor Kerusakan Hepar Secara Histologis

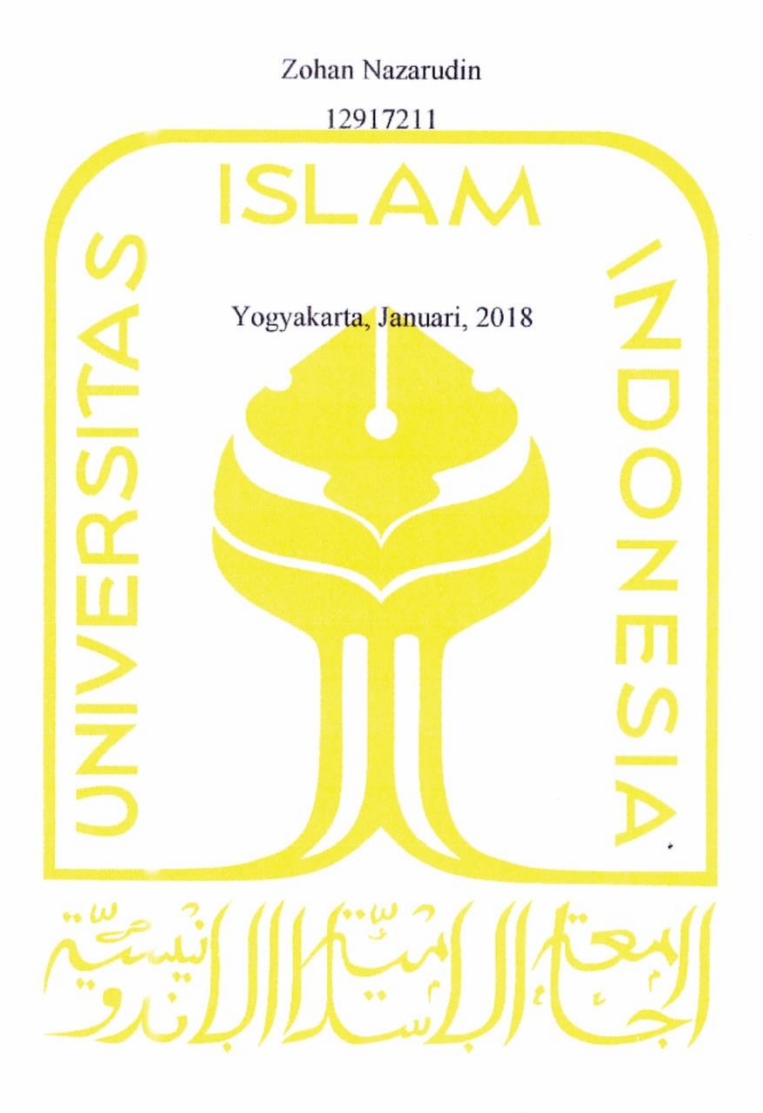

Pembimbing

Izzati Muhimmah, S.T., M.Sc., Ph.D.

## **Lembar Pengesahan Penguji**

#### Segementasi Citra Untuk Menentuka Skor Kerusakan Hepar Secara Histologis

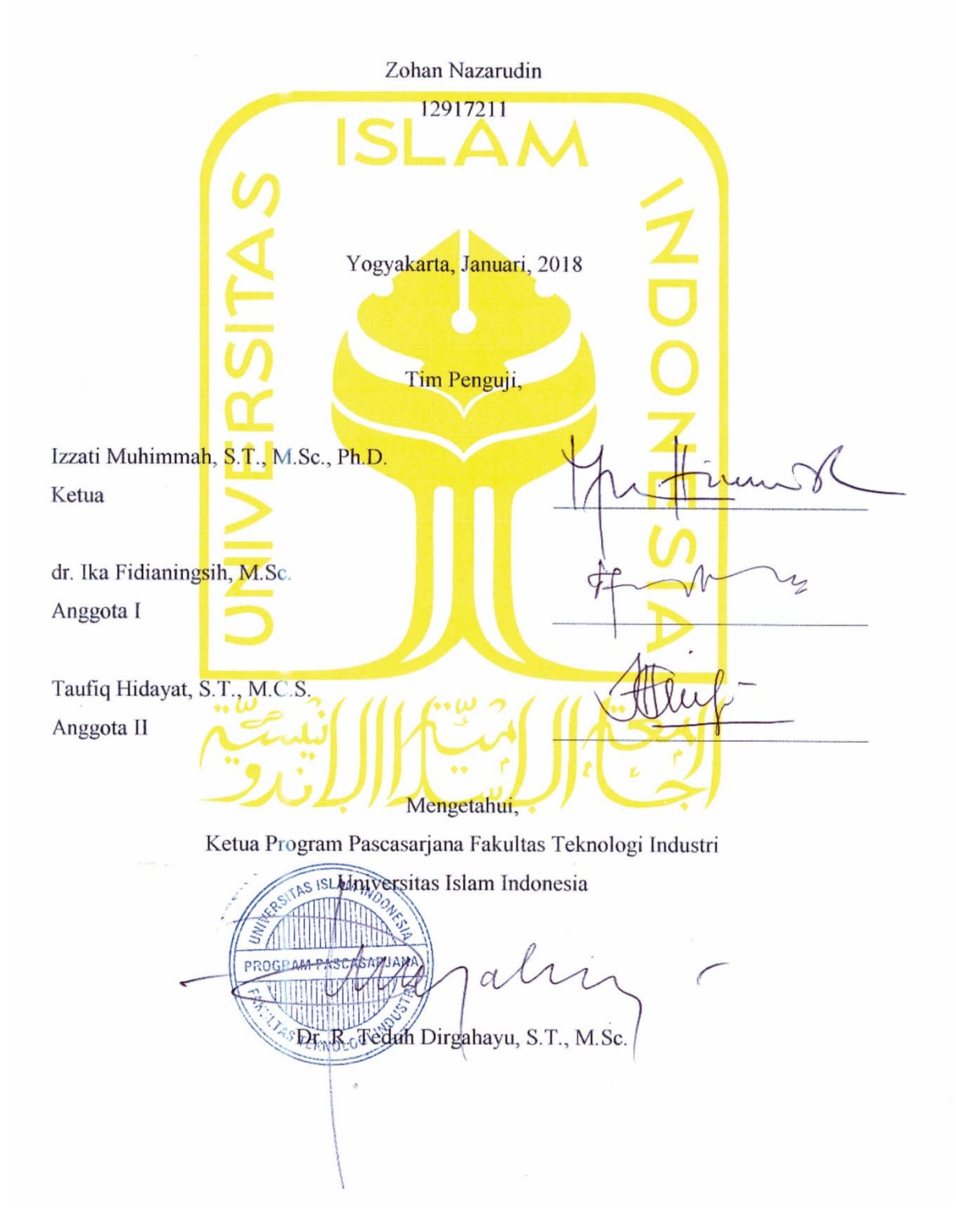

#### **Abstrak**

#### **Segmentasi Citra untuk Menentukan Skor Kerusakan Hepar Secara Histologis**

Penyakit hepar menduduki urutan kedelapan penyebab kematian di Indonesia. Selama ini ahli histologi masih menggunakan cara manual untuk menghitung skor kerusakan hepar. Dengan teknik citra digital diharapkan akan ditemukan pola dan ciri khusus sehingga akan terbentuk sitem yang dapat menghitung skor kerusakan hepar secara otomatis. Metode pengolahan citra yang di gunakan adalah segmentasi citra, sedangkan untuk membandingkan hasil dari sistem dan perhitungan manual ahli digunakan uji kappa. Sistem dapat mengenali empat kelas kelainan dalam satu lapang pandang. Dari 16 atribut yang di dapat, ternyata hanya 5 atribut yang paling berpengaruh dalam data yang di peroleh yaitu min, max, mode, perimeter dan skew. Dalam perbandingan dengan tiga algoritma (Ibk, Naive Bayes, dan J48), perhitungan dengan algoritma J48 mempunyai ketepatan paling tinggi sebesar 86%. Dari uji kappa yang dilakukan di ketahui rata-rata bernilai 0,61-0,80 sehingga keeratan kesepakatan kappa dikatakan kuat (good).

#### **Kata kunci**

citra, hepar, histologi, segmentasi

#### **Abstract**

#### **Image Segmentation For Determining Score Of Liver Damage By Histologic**

Hepatic disease is the eighth leading cause of death in Indonesia. So far, histologists still use manual way to calculate hepar damage score. With digital image technique is expected to be found the pattern and special characteristics that will form a system that can calculate the score of hepatic damage automatically. Image processing method used is image segmentation, whereas to compare the results of the system and expert manual calculations used kappa test. The system can recognize four classes of abnormalities in a single field of view. Of the 16 attributes in the can, it turns out only the 5 most influential attributes in the data obtained are min, max, mode, perimeter and skew. In comparison with the three algorithms (Ibk, Naive Bayes, and J48), calculations with the J48 algorithm have the highest accuracy of 86%. From the kappa test conducted in the average know value of 0.61-0.80 so that the tightness of kappa agreement is said to be strong (good).

#### **Keywords**

image, liver, histology, segmentation

#### **Pernyataan Keaslian Tulisan**

Dengan ini saya menyatakan bahwa tesis ini merupakan tulisan asli dari penulis, dan tidak berisi material yang telah diterbitkan sebelumnya atau tulisan dari penulis lain terkecuali referensi atas material tersebut telah disebutkan dalam tesis. Apabila ada kontribusi dari penulis lain dalam tesis ini, maka penulis lain tersebut secara eksplisit telah disebutkan dalam tesis ini.

Dengan ini saya juga menyatakan bahwa segala kontribusi dari pihak lain terhadap tesis ini, termasuk bantuan analisis statistik, desain survei, analisis data, prosedur teknis yang bersifat signifikan, dan segala bentuk aktivitas penelitian yang dipergunakan atau dilaporkan dalam tesis ini telah secara eksplisit disebutkan dalam tesis ini.

Segala bentuk hak cipta yang terdapat dalam material dokumen tesis ini berada dalam kepemilikan pemilik hak cipta masing-masing. Apabila dibutuhkan, penulis juga telah mendapatkan izin dari pemilik hak cipta untuk menggunakan ulang materialnya dalam tesis ini.

ta, Desember, 2017 **RAL** DAEF808258  $\Omega$ Loyan Nazarudin

## **Daftar Publikasi**

Segmentasi Citra untuk Menentukan Skor Kerusakan Hati Secara Histologis. Seminar Nasional Informatika Medis (SNIMed) VIII, p. 15-21, 2017. ISSN: 9-772301-936005.

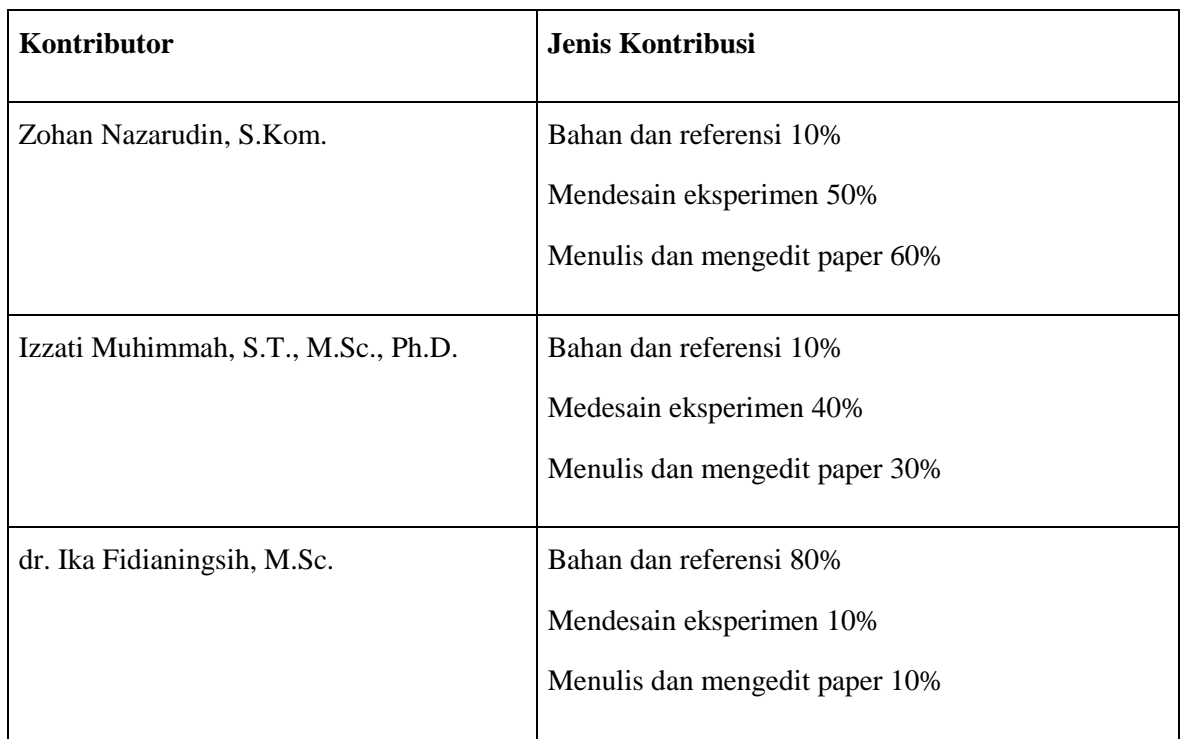

# **Halaman Kontribusi**

Departemen Histologi Fakultas Kedokteran Universitas Islam Indonesia dalam penyediaan bahan penelitian.

## **Halaman Persembahan**

Thesis ini kupersembahkan untuk istriku dan kedua buah hatiku, bapak ibuku, kakak dan adikku, terima kasih atas dorongan semangatnya selama ini.

## **Kata Pengantar**

Assalamualaikum Wr. Wb.

Alhamdulillahi Rabbil 'Alamin penyusun panjatkan kehadirat Allah SWT, berkat rahmat dan hidayah-Nya penyusun dapat menyelesaikan thesis ini dengan judul: "SEGMENTASI CITRA UNTUK MENENTUKAN SKOR KERUSAKAN HEPAR SECARA HISTOLOGIS".

Dalam penyusunan thesis ini tentunya dapat terlaksana sampai selesai tidak terlepas dari bantuan beberapa pihak. Untuk itu melalui kesempatan ini penulis mengucapkan rasa terima-kasih kepada :

- 1. Ibu Izzati Muhimmah, S.T., M.Sc., Ph.D. Selaku Dosen Pembimbing satu dalam penulisan thesis ini.
- 2. Ibu dr. Ika Fidianingsih, M.Sc. Selaku Dosen Pembimbing dua dalam Penyusunan thesis ini.
- 3. Seluruh Staf dan Civitas Akademika Universitas Islam Indonesia.
- 4. Bapak, Ibu, kakak dan adikku, semoga Allah senantiasa memberikan keselamatan dan kesejahteraan fidunya wal akherat. Amin.
- 5. Istri dan anak-anakku tersayang, Ya Allah semoga kasih sayang dan keberkahan-Mu selalu menyertai keluarga kami. Amin.
- 6. Semua pihak yang tidak sempat kami sebutkan satu persatu, baik langsung maupun tidak langsung membantu dalam penulisan thesis ini.

Dalam penyusunan thesis ini penulis menyadari bahwa masih banyak kekurangannya. Hal ini dikarenakan pengetahuan yang dimiliki penulis sangat terbatas. untuk itu kritik dan saran yang membangun penulis harapkan untuk perbaikan dimasa mendatang.

Wassalamualaikum Wr. Wb.

Yogyakarta, Oktober 2017

Penyusun

# Daftar Isi

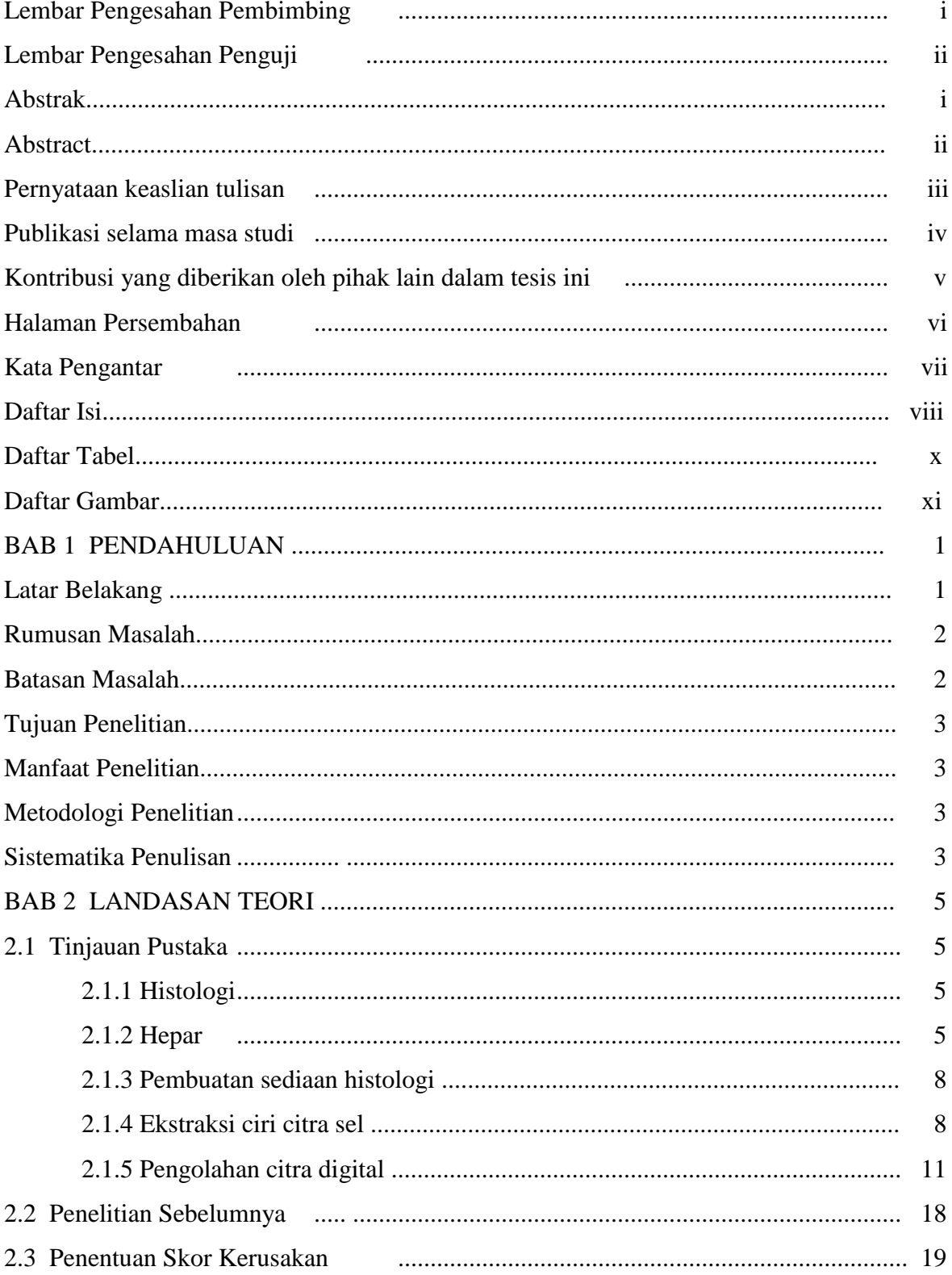

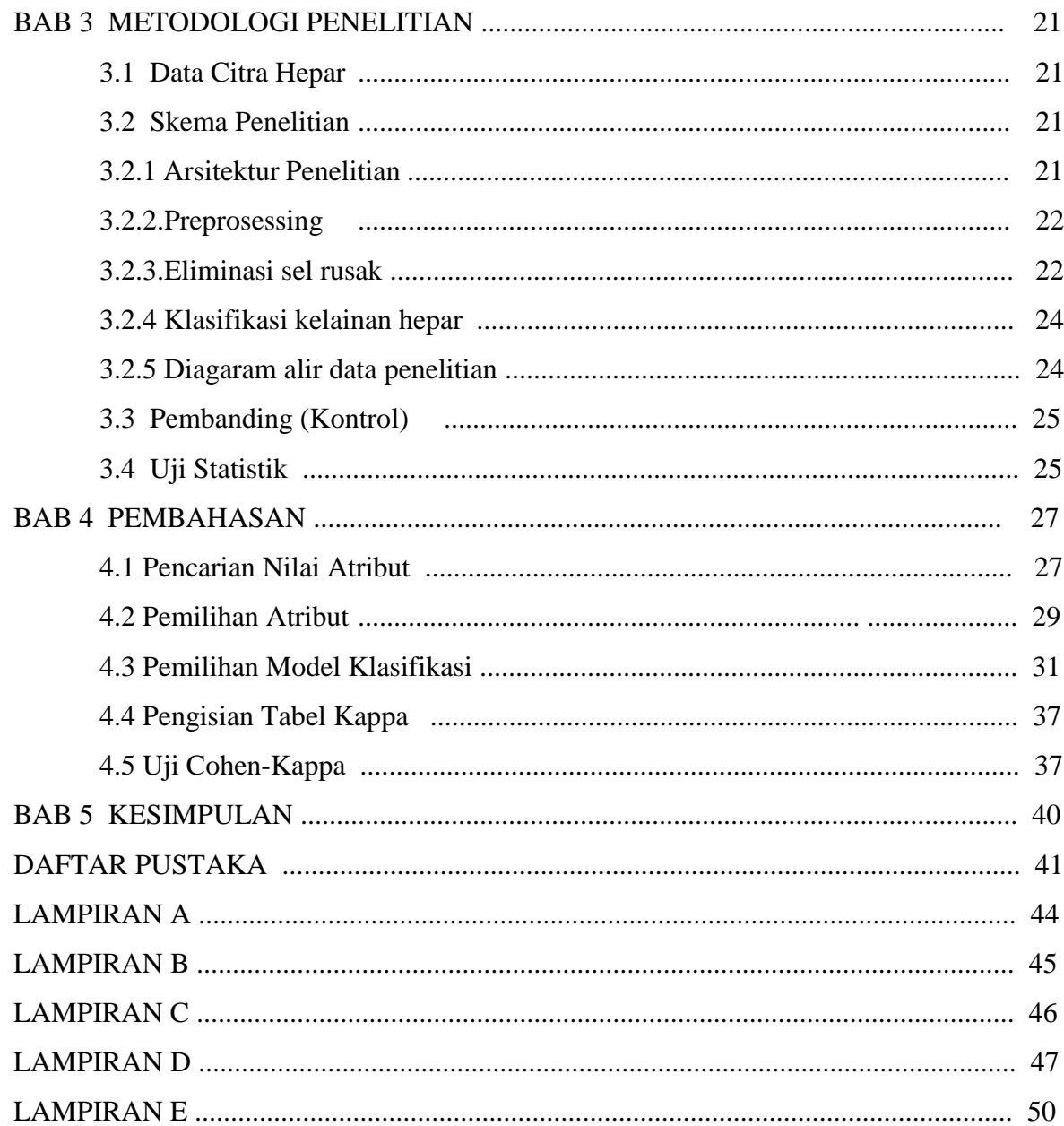

# **Daftar Tabel**

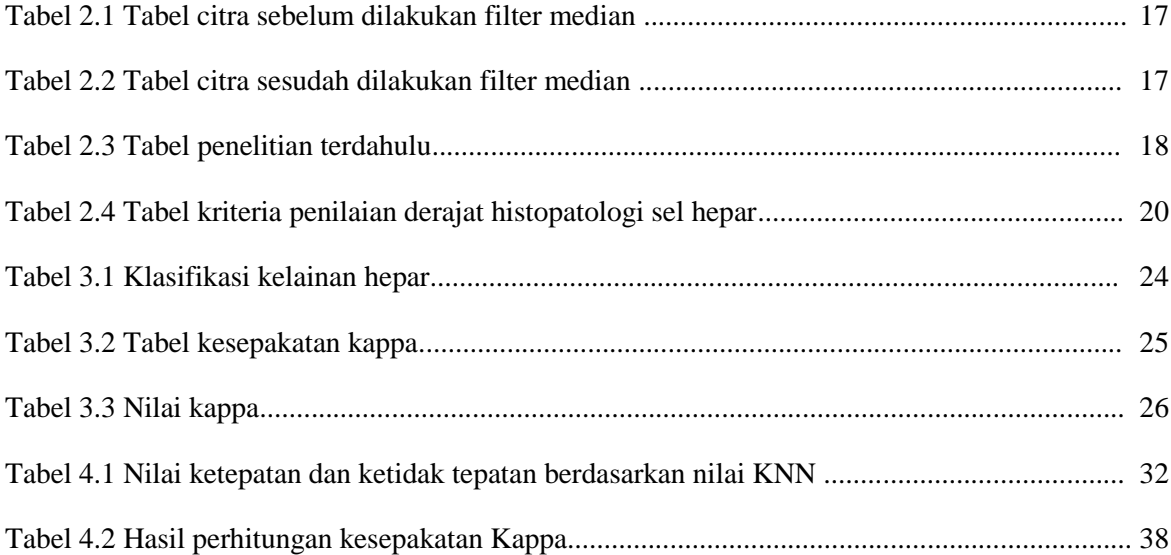

# Daftar Gambar

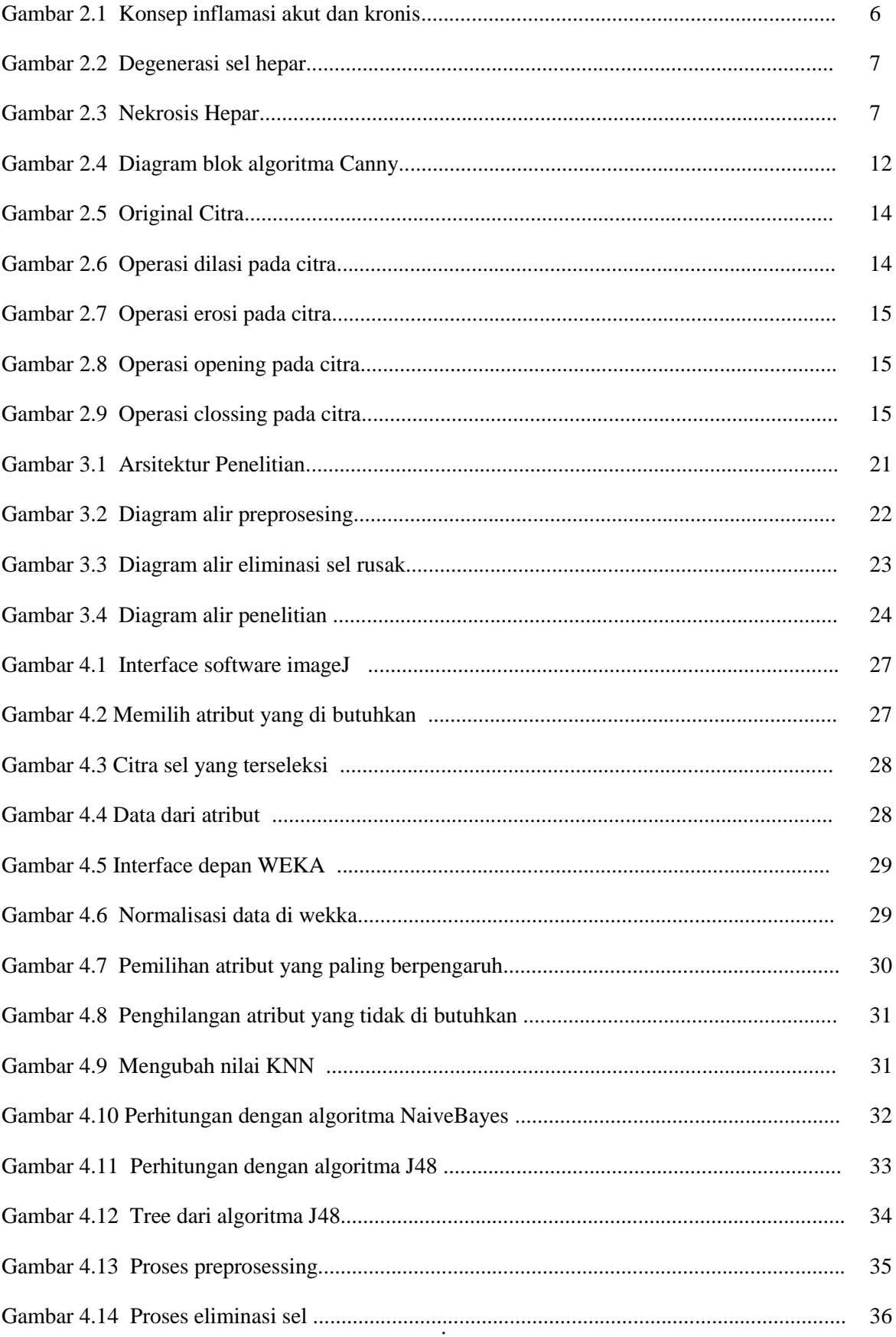

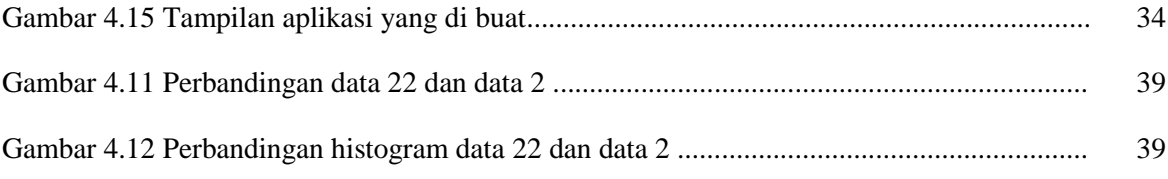

# **BAB 1**

# **PENDAHULUAN**

#### **1.1. Latar Belakang**

Histologi berasal dari bahasa Yunani yaitu *histos* yang berarti jaringan dan *logos* yang berarti ilmu, histologi berarti suatu ilmu yang menguraikan struktur dari hewan secara terperinci dan hubungan antara struktur pengorganisasian sel dan jaringan serta fungsifungsi yang mereka lakukan. Jaringan merupakan sekumpulan sel yang tersimpan dalam suatu kerangka struktur atau matriks yang mempunyai suatu kesatuan organisasi yang mampu mempertahankan keutuhan dan penyesuaian terhadap lingkungan diluar batasdirinya (Edwin Jefri, 2009).

Menurut auliawati, penyakit hepar menduduki urutan kedelapan penyebab kematian di Indonesia (Depkes RI dalam Tuminah, 2009). Berbagai upaya pengobatan gangguan fungsi hepar secara klinis telah dilakukan, namun cara ini memerlukan biaya yang mahal dan menyebabkan adanya efek samping yang merugikan, untuk itu perlu dilakukan penelitian untuk mendapatkan obat baru yang dapat melindungi sel hepar dari serangan hepatotoksin yaitu dengan mendapatkan senyawa yang bersifat hepatoprotektor (Auliawati, 2013).

Sebelum pengamatan jaringan harus dibuat dulu sediaan histologisnya. Teknik pembuatan sediaan histologi disebut mikroteknik, dimulai dengan pengambilan jaringan yang dimaksud sampai menjadi potongan tipis yang akan diwarnai di atas kaca objek. Pewarnaan perlu dilakukan dengan tujuan agar berbagai unsur jaringannya terlihat jelas, dapat dibedakan dan diamati menggunakan mikroskop cahaya (Rahman Pahwadi, 2011).

Pengolahan citra digital merupakan proses yang bertujuan untuk memanipulasi dan menganalisis citra dengan bantuan komputer. Pengolahan citra digital dapat dikelompokkan dalam dua jenis kegiatan yaitu memperbaiki kualitas suatu gambar sehingga dapat lebih mudah diinterpretasi oleh mata manusia dan mengolah informasi yang terdapat pada suatu gambar untuk keperluan pengenalan objek secara otomatis.Bidang aplikasi kedua yang sangat erat hubungannya dengan ilmu pengetahuan pole (*pattern recognition*) yang umumnya bertujuan mengenali suatu objek dengan cara mengekstrak informasi penting yang terdapat pada suatu citra. Bila pengenalan pola dihubungkan dengan pengolahan citra, diharapkan akan terbentuk suatu sistem yang dapat memproses citra masukan sehingga citra tersebut dapat dikenali polanya. Proses ini disebut pengenalan citra atau *image recognition*. Proses pengenalan citra ini sering diterapkan dalam kehidupan sehari-hari (Eko Prasetyo, 2011).

Pengolahan citra dan pengenalan pola menjadi bagian dari proses pengenalan citra. Kedua aplikasi ini akan saling melengkapi untuk mendapatkan ciri khas dari suatu citra yang hendak dikenali. Secara umum tahapan pengolahan citra digital meliputi akusisi citra, peningkatan kualitas citra, segmentasi citra, representasi dan uraian, pengenalan dan interpretasi (Eko Prasetyo, 2011).

Salah satu software pengolah citra yang sering di gunakan dalam penelitian adalah MATLAB. MATLAB (*matrix laboratory*) adalah sebuah lingkungan komputasi numerikal dan bahasa pemrograman komputer yang dikembangkan oleh The MathWorks, MATLAB memungkinkan manipulasi matriks, pem-plot-an fungsi dan data, implementasi algoritma, pembuatan antarmuka pengguna, dan peng-antarmuka-an dengan program dalam bahasa lainnya. Meskipun hanya bernuansa numerik, MATLAB memungkinkan akses terhadap kemampuan aljabar komputer. Sebuah paket tambahan, Simulink, menambahkan simulasi grafis multiranah dan Desain Berdasar-Model untuk sistem terlekat dan dinamik.

Dengan menggabungkan antara citra (gambar) dari sel hepar dengan teknik pengolahan citra digital menggunakan MATLAB diharapkan akan mempermudah menentukan seberapa besar tingkat kerusakan pada hepar. Bukan diagnosis kerusakan tertentu akan tetapi kerusakan hepar secara total yang meliputi normal*, inflamasi, degenerasi* dan *nekrosis*.

#### **1.2. Rumusan Masalah**

Rumusan masalah dalam penelitian ini adalah bagaimana menentukan total kerusakan pada hepar secara umum meliputi normal*, inflamasi, degenerasi* dan *nekrosis* menggunakan teknik pengolahan citra digital?.

## **1.3. Batasan Masalah**

Berdasarkan rumusan masalah di atas, maka batasan masalah pada penelitian ini adalah membuat sebuah aplikasi untuk menentukan skor kerusakan pada hepar secara umum meliputi normal*, inflamasi, degenerasi* dan *nekrosis* dengan teknik pengolahan citra digital.

#### **1.4. Tujuan Penelitian**

Berdasarkan batasan masalah di atas , maka tujuan dari penelitian ini adalah menghasilkan sebuah aplikasi untuk menentukan total kerusakan pada hepar secara umum meliputi normal*, inflamasi, degenerasi* dan *nekrosis* dengan menggunakan teknik pengolahan citra digital.

#### **1.5. Manfaat Penelitian**

Bedasarkan tujuan penelitian di atas, penelitian ini mempunyai manfaat untuk membantu dokter spesialis histologi dalam menentukan total kerusakan pada hepar secara umum meliputi normal*, inflamasi, degenerasi* dan *nekrosis* melalui pengolahan citra. Disamping itu penelitian ini juga bisa digunakan sebagai rujukan penelitian-penelitian selanjutnya terutama penelitian di bidang klinis yang berbasis pengolahan citra.

#### **1.6. Metodologi Penelitian**

Untuk mendapatkan data sumber dalam penelitian ini, metode yang dilakukan meliputi tahap-tahap sebagai berikut:

- 1. Studi leteratur mengenai hepar dan jaringan hepar dengan melakukan pengumpulan data, pencarian informasi, diskusi dengan berbagai nara sumber seperti praktisi kedokteran dan juga buku-buku.
- 2. Studi literatur mengenai pemrosesan citra digital, terutama yang berhubungan dengan pemrosesan citra jaringan dan sel yang dibutuhkan dalam merancang algoritma.
- 3. Merancang sistem yang akan di buat.
- 4. Membuat sistem simulasi dan pengujian dengan menggunakan software MATLAB.
- 5. Menganalisis dan menyimpulkan hasil pengujian.
- 6. Dokumentasi dan laporan.

### **1.7. Sistematika Penulisan**

## BAB 1 PENDAHULUAN

Dalam bab ini di uraikan tentang latar belakang masalah, rumusan masalah, batasan masalah, tujuan penelitian, manfaat penelitian, metode pengumpulan data dan sistematika penulisan dari penelitian.

### BAB 2 LANDASAN TEORI

Dalam bab ini di uraikan tentang tinjauan pustaka dan teori dasar yang berhubungan dengan histologi, struktur sel hepar, pembuatan sediaan histologi, ekstraksi ciri sel untuk mendapatkan atribut, pengolahan citra digital, penelitian sebelumnya dan cara penentuan skor kerusakan hepar.

## BAB 3 METODOLOGI

Dalam bab ini di uraikan data citra hepar yang di gunakan dalam penelitian, skema penelitian, pembanding (kontrol) penelitian, dan uji statistik yang di gunakan dalam penelitian.

### BAB 4 HASIL DAN PEMBAHASAN

Dalam bab ini di uraikan tentang pencarian atribut, pemilihan atribut, pemilihan model klasifikasi, pengisian tabel *kappa*, uji *Kohen-Kappa*

## BAB 5 KESIMPULAN DAN SARAN

Dalam bab ini di uraikan tentang simpulan-simpulan yang merupakan rangkuman dari hasil analisis kinerja pada bagian sebelumnya.

# **BAB 2**

# **LANDASAN TEORI**

#### **2.1. Tinjauan Pustaka**

#### **2.1.1. Histologi**

Histologi berasal dari bahasa Yunani yaitu *histos* yang berarti jaringan dan *logos* yang berarti ilmu. Jadi histologi berarti suatu ilmu yang menguraikan struktur dari hewan secara terperinci dan hubungan antara struktur pengorganisasian sel dan jaringan serta fungsi-fungsi yang mereka lakukan.Jaringan merupakan sekumpulan sel yang tersimpan dalam suatu kerangka struktur atau matriks yang mempunyai suatu kesatuan organisasi yang mampumempertahankan keutuhan dan penyesuaian terhadap lingkungan diluar batasdirinya.

Menurut kamus umum bahasa indonesia, histologi adalah ilmu tentang susunan jaringan tubuh dan bagian benda hidup yg hanya dapat dilihat dengan mikroskop ilmu jaringan tubuh (W.J.S. Poerwadarminta, 2007)

Histologi amat berguna dalam mempelajari fungsi fisiologi sel-sel dalam tubuh, baik manusia, hewan, serta tumbuhan, dan dalam bentuk histopatologi ia berguna dalam penegakan diagnosis penyakit yang melibatkan perubahan fungsi fisiologi dan deformasi organ. Sebagai contoh, di bidang kedokteran, kehadiran tumor memerlukan hasil pemeriksaan contoh (sampel) jaringan.

#### **2.1.2. Hepar**

Hepar merupakan kelenjar eksokrim terbesar yang memiliki fungsi untuk menghasilkan empedu, serta juga memiliki fungsi endokrin. Secara garis besar, hepar dibagi menjadi 2 lobus, *dextra* (kanan-besar) dan *sinistra* (kiri-kecil), hepar dilapisi oleh kapsula fibrosa yang disebut *Capsula Glisson*. Secara holotopi, hepar terletak di regio *hypochondrium dextra, regio epigastrium,* dan *regio hypochondrium sinistra.*

Komponen utama struktural hepar adalah sel–sel hepar, atau hepatosit. Sel-sel epitelnya berkelompok membentuk lempeng–lempeng yang saling berhubungan, dan tampak struktur lobulus hepar dengan menggunakan mikroskop cahaya.

Di dalam sel hepar sendiri terdapat beberapa istilah kelainan diantaranya adalah normal*, inflamasi, degenerasi* dan *nekrosis*.

.Radang atau inflamasi adalah reaksi jaringan hidup terhadap semua bentuk jejas yang berupa reaksi vascular yang hasilnya merupakan pengiriman cairan, zat-zat yang terlarut dan sel-sel dari sirkulasi darah ke jaringan interstitial pada daerah cedera atau nekrosis. Tujuan inflamasi yaitu untuk memperbaiki jaringan yang rusak serta mempertahankan diri terhadap infeksi. Tanda-tanda inflamasi adalah berupa kemeraham (rubor), panas (kalor), nyeri (dolor), pembengkakan (tumor), dan function laesa. Secara garis besar tahapan inflamasi dibagi menjadi 2 tahap :

- 1. Inflamasi akut adalah inflamasi yang terjadi segera setelah adanya rangsang iritan. Pada tahap ini terjadi pelepasan plasma dan komponen seluler darah ke dalam ruang-ruang jaringan ekstraseluler. Termasuk didalamnya granulosit neutrofil yang melakukan pelahapan (fagositosis) untuk membersihkan debris jaringan dan mikroba.
- 2. Inflamasi kronis Inflamasi kronis terjadi jika respon inflamasi tidak berhasil memperbaiki seluruh jaringan yang rusak kembali ke keadaan aslinya atau jika perbaikan tidak dapat dilakukan sempurna

(Chairul Huda Al Husna, 2011).

![](_page_20_Figure_4.jpeg)

Gambar 2.1 Konsep inflamasi akut dan kronis

#### Sumber: Reid Robin, 2005

*Degenerasi* sel atau kemunduran sel adalah kelainan sel yang terjadi akibat cedera ringan. Cedera ringan yang mengenai struktur dalam sel seperti mitokondria dan sitoplasma akan mengganggu proses metabolisme sel. Kerusakan ini sifatnya reversibel artinya bisa diperbaiki apabila penyebabnya segera dihilangkan. Apabila tidak dihilangkan, atau bertambah berat, maka kerusakan menjadi ireversibel, dan sel akan mati. Kelainan sel pada cedera ringan yang bersifat reversibel inilah yang dinamakan kelainan degenerasi.

Degenerasi ini akan menimbulkan tertimbunnya berbagai macam bahan di dalam maupun di luar sel.

![](_page_21_Picture_1.jpeg)

Gambar 2.2. *Degenerasi* sel hepar, a. Sel hepar normal, b. *Degenerasi parenkimatosa,*  c*. degenerasi hidropik,* d*. nekrosis.*

Sumber : Y Utomo et al, 2012.

*Nekrosis* hepar adalah interaksi antara radikal bebas hasil metabolisme obat dan metabolisme tubuh dengan biomolekul penyusun membaran sel hepar. Interaksi radikal bebas ini menyebabkan perubahan dan merusak membran sel hepar.

*Nekrosis* merupakan kelainan sel yang bersifat Irrevesibel. Sel nekrosis berwarna eosinofilik, seperti kaca (*glassy*) dan dapat bervakuol. Membran sel pecah-pecah. Perubahan inti sel nekrosis adalah*Piknosis* (inti padat dan mengecil, *Kariolisis* (inti pucat larut) dan *Karioreksis* (inti pecah menjadi beberapa gumpalan).

![](_page_21_Picture_6.jpeg)

Gambar 2.3. Gambar *nekrosis* hepar, a. Vena sentral, b. Sel hepatosit yang mengalami *nekrosis*

Sumber : Erangga julio et al, 2013.

#### **2.1.3. Pembuatan sediaan histologi**

Sebelum pengamatan jaringan harus di buat dulu sediaan histologisnya. Teknik pembuatan sediaan histologi disebut *mikroteknik*, dimulai dengan pengambilan jaringan yang dimaksud kemudian agar sediaan jaringan tidak rusak diproses dengan fiksatif ( fiksatif yang paling umum digunakan adalah formalin). Sampel jaringan yang telah terfiksasi kemudian masuk ke proses trimming yakni proses pemotongan sampel jaringan dengan ukuran 1x1 cm dengan ketebalan 0,5 cm atau 1 cm, setelah itu sampel jaringan direndam dalam cairan etanol untuk menghilangkan kadar airnya. Kemudian alkohol dihilangkan dengan memindahkan sampel jaringan ke dalam *toluena*, dan langkah terakhir yang dilakukan adalah memasukkan sampel jaringan ke dalam parafin panas yang menginfiltrasi jaringan. Dengan proses-proses di atas maka akan dihasilkan jaringan yang awalnya lembek akan menjadi keras dan mudah di potong dengan *mikrotom*. Pemotongan dengan mikrotom akan menghasilkan potongan dengan ketebalan 5 mikrometer, potongan inilah yang akan diwarnai di atas kaca objek.

Pewarnaan perlu dilakukan dengan tujuan agar berbagai unsur jaringannya terlihat jelas, dapat dibedakan dan diamati menggunakan mikroskop cahaya. Metode HE (*Hematoxylin Eosin*) sering digunakan dalam pewarnaan jaringan histologi. Hematoxylin bekerja sebagai pewarna basa dan Eosin sebagai pewarna asam. Pada metode ini nucleus (inti) akan tercat biru sedangkan sitoplasma dan sabut-sabut lainnya tercat merah/merah muda.

Setelah berbagai unsur jaringan terlihat jelas, selanjutnya di foto menggunakan kamera. Hasil dari foto tersebut dalam penelitian ini di sebut satu lapang pandang untuk setiap fotonya. Dengan kata lain satu lapang pandang adalah area yang tertangkap oleh mikroskop, sedangkan seluruh lapang pandang maksudnya adalah semua bagian dari sampel jaringan dimana dalam penelitian ini berukuran 1x1 cm.

#### **2.1.4 Ekstraksi Ciri Citra Sel (selanjutnya digunakan sebagai atribut)**

Di dalam sebuah citra (gambar) sel terdapat sangat banyak informasi yang dapat kita gali dan dapat kita gunakan untuk meneliti sel tersebut. Diantara sekian banyak informasi tersebut diantaranya adalah :

a. Luas sel (*Area*)

Luas *(area*) adalah besaran yang menyatakan ukuran dua dimensi (*dwigatra*) suatu bagian permukaan yang dibatasi dengan jelas, biasanya suatu daerah yang dibatasi oleh kurva tertutup.

#### *b. Mean of gray value (Mean)*

Adalah nilai rata-rata keabuan dalam gambar yang di seleksi. Nilai rata-rata abu-abu di dapatkan dari jumlah nilai abu-abu dari semua pixel dalam seleksi dibagi dengan jumlah pixel. Untuk gambar RGB, mean dihitung dengan mengkonversi setiap pixel ke grayscale menggunakan rumus abu-abu = (merah + hijau + biru) = 3 atau abu-abu = 0,299 red  $+$  0,587 green  $+$  0,114 biru.

*c. Standart deviation (StdDev)*

Adalah standar deviasi dari nilai-nilai abu-abu yang digunakan untuk menghasilkan nilai abu-abu.

*d. Modal gray value (Mode)*

Adalah frequensi tertinggi dari nilai abu-abu dalam seleksi, sesuai dengan puncak tertinggi dalam histogram.

*e. Min and max gray level (Min dan Max)*

Adalah nilai abu-abu minimum dan maksimum dalam seleksi citra (gambar).

f. *Centroid* (Y dan X)

Adalah titik pusat seleksi. Ini adalah rata-rata dari x dan y koordinat semua piksel dalam gambar atau seleksi.

g. *Center of mass* (XM dan YM)

Adalah rata-rata kecerahan-tertimbang x dan y koordinat semua piksel pada gambar atau seleksi.

*h. Perimeter (Perim)*

Adalah panjang batas luar dari seleksi, atau sering disebut juga keliling dari seleksi.

*i. Bounding rectangle*

Adalah persegi panjang terkecil yang melingkupi seleksi. Menggunakan BX, BY, Lebar dan Tinggi, di mana BX dan BY adalah koordinat sudut kiri atas persegi panjang.

*j. Fit elipse*

Adalah cara menjadikan bentuk elips pada seleksi. Menggunakan Mayor, Minor dan Angle.Mayor dan minor adalah sumbu primer dan sekunder yang terbaik untuk membentuk elips. Angleadalah sudut antara sumbu utama dan garis yang sejajar dengan sumbu X dari gambar. Koordinat pusat elips ditampilkan sebagai X dan Y jika titik pusat di ketahui.

*k. Circularity (Circ)*

Dihitung dengan rumus

$$
4\pi \frac{Area}{(Perimeter)^2} \dots \dots \dots \dots \dots (2.1)
$$

dengan nilai 1,0 yang akan mengindikasikan lingkaran sempurna. Sedangkan nilai yang mendekati 0,0 mengindikasikan bentuk yang semakin memanjang.

*l. Aspect ratio (AR)*

Aspek rasio dari partikel yang membentuk elips. Diperoleh dengan rumus

(Mayor Axis)  $\frac{(\text{MIN})}{(\text{Minor Axis})}$  ... ... ... ... ... (2.2)

#### *m. Roundness (Round)*

Adalah inverse dari aspek rasio. Atau biasa juga di cari dengan rumus

$$
4x \frac{(Area)}{\pi x (Mayor Axis)^2} \dots \dots \dots \dots \dots \dots (2.3)
$$

#### *n. Solidity*

Adalah konsep kemulusan permukaan objek, dapat di cari dengan rumus

$$
Solidity = \frac{Area}{Convex Area} \dots \dots \dots \dots \dots (2.4)
$$

Solidity merupakan jumlah piksel objek dibagi dengan jumlah piksel yang berada dalam garis imaginer convex. Convex merupakan garis lurus yang menghubungkan titik-titik terluar dari objek. Solidity mendekati nilai 1 jika permukaan objek rata atau mulus,

*o. Feret's diameter (Feret)*

Jarak terpanjang antara dua titik sepanjang batas seleksi, juga dikenal sebagai caliper maksimal. Sudut (0-180 derajat) dari diameter Feret ditampilkan sebagai FeretAngle, serta diameter caliper minimum(MinFeret). Koordinat mulai dari diameter Feret (FeretX dan FeretY) yang juga ditampilkan.

*p. Integrated density (IntDen)*

Jumlah dari nilai-nilai piksel dalam gambar atau seleksi. Ini sama dengan hil luas dan rata-rata nilai keabuan.

*q. Raw integrated density (RawIntDen)*

Adalah jumlah dari nilai pixel daerah yang terseleksi

*r. Median*

Nilai dari piksel dalam gambar atau seleksi.

#### *s. Skewness (Skew)*

Skewness atau disebut juga ukuran kemiringan yaitu suatu bilangan yang dapat menunjukan miring atau tidaknya bentuk kurva suatu distribusi frekuensi. Skewness adalah derajat ketidaksimetrisan suatu distribusi. Jika kurva frekuensi suatu distribusi memiliki ekor yang lebih memanjang ke kanan (dilihat dari meannya) maka dikatakan menceng kanan (positif) dan jika sebaliknya maka menceng kiri (negatif). Secara perhitungan, skewness adalah momen ketiga terhadap mean.

*t. Kurtosis (Kurt)*

Ukuran keruncingan atau yang disebut juga kurtosis adalah suatu bilangan yang dapat menunjukan runcing tidaknya bentuk kurva distribusi frekuensi. Kurtosis adalah derajat keruncingan suatu distribusi (biasanya diukur relatif terhadap distribusi normal). Kurva yang lebih lebih runcing dari distribusi normal dinamakan leptokurtik, yang lebih datar platikurtik dan distribusi normal disebut mesokurtik. Kurtosis dihitung dari momen keempat terhadap mean.

*u. Area fraction (%Area)*

Persentase pixel dalam gambar atau seleksi untuk pengambangan gambar.

#### **2.1.5. Pengolahan Citra Digital**

Ada dua prinsip daerah aplikasi pengolahan citra digital: peningkatan informasi piktorial untuk interpretasi manusia, dan pengolahan data citra untuk penyimpanan, transmisi, dan representasi bagi peralatan persepsi.(Prasetyo, 2011).

Sebuah citra dapat didefinisikan sebagai fungsi dua dimensi f(x,y), dimana x dan y adalah koordinat spasial, dan amplitudo dari f pada sembarang koordinat (x,y) disebut *intensity* (intensitas) atau *gray level* (level keabuan) dari citra pada titik tersebut. Ketika x, y dan nilai intensitas dari f adalah semua terbatas, kita sebut citra tersebut citra digital (digital image). Citra digital terdiri atas sejumlah elemen tertentu, setiap elemen memeliki lokasi dan nilai tertentu. Elemen-elemen ini disebit picture elements, image element, pels, dan pixels. Pixel adalah istilah yang sudah digunakan secara luas untuk menyatakan elemen citra digital.(Prasetyo, 2011).

Pengolahan citra digital merupakan proses yang bertujuan untuk memanipulasi dan menganalisis citra dengan bantuan komputer. Pengolahan citra digital dapat dikelompokkan dalam dua jenis kegiatan yaitu memperbaiki kualitas suatu gambar sehingga dapat lebih mudah diinterpretasi oleh mata manusia dan mengolah informasi yang terdapat pada suatu gambar untuk keperluan pengenalan objek secara otomatis. Bidang

aplikasi kedua yang sangat erat hubungannya dengan ilmu pengetahuan pole (pattern recognition) yang umumnya bertujuan mengenali suatu objek dengan cara mengekstrak informasi penting yang terdapat pada suatu citra. Bila pengenalan pola dihubungkan dengan pengolahan citra, diharapkan akan terbentuk suatu sistem yang dapat memproses citra masukan sehingga citra tersebut dapat dikenali polanya. Proses ini disebut pengenalan citra atau image recognition. Proses pengenalan citra ini sering diterapkan dalam kehidupan sehari-hari. Dalam penelitian ini dipergunakan beberapa proses pengenalan citra sebagai berikut :

#### a. Deteksi tepi

Penentuan tepian suatu objek dalam citra bertujuan untuk mengenali objek-objek dalam citra maupun koteks citra secara keseluruhan. Deteksi tepi berfungsi untuk mengidentifikasi garis batas (*boundary*) dari suatu objek dalam citra. Di dalam tepianlah terdapat nilai perbedaah intensitas citra secara ekstrem.

Pada operator gradien konvensional, diferensiasi intensitas piksel sesuai arah baris dan kolom mengikuti persamaan:

∇(, ) = + = (, ) <sup>+</sup> (, )……………..(2.5)

yang kemudian menurunkan beberapa operator gradien sebagai berikut: Operator selisih terpusat, Operator Roberts, Operator Prewitt, Operator Sobel, Operator *Isotropic*, Operator *Compass*, Operator *Kirsch*, Operator *Laplacian*, dan Operator *Canny*.

Deteksi tepi bertujuan untuk memperoleh tepi objek, yaitu pertemuan bagian objek dengan latar belakang dari objek tersebut. Dengan salah satu operator diatas maka deteksi tepi dapat dilakukan.

Salah satu algoritma deteksi tepi modern adalah deteksi tepi dengan menggunakan metoda *Canny*. Berikut adalah diagram blok algoritma *Canny* :

![](_page_26_Figure_8.jpeg)

Gambar 2.4 Diagram blok algoritma Canny

#### b. Threshold dengan metode Otsu

Metode Otsu dipublikasikan oleh Nobuyuki Otsu pada tahun 1979. Metode ini menentukan nilai ambang dengan cara membedakan dua kelompok, yaitu objek dan latar belakang, yang memiliki bagian saling bertumpukan.

Prinsip metode Otsu dijelaskan berikut ini. Pertama-tama probabilitas nilai intenitas i dalam histogram dihitung melalui :

() = , () ≥ 0, ∑ () = 1 256 <sup>1</sup> ……………………… (2.6)

dengan nimenyatakan jumlah pixel berintensitas i dan N menyatakan jumlah semua pixel dalam citra. Jika histogram dibagi menjadi dua kelas (objek dan latar belakang), pembobotan pada kedua kelas diyatakan sebagai berikut :

$$
w_1(t) = \sum_{i=1}^{t} p(i) \dots \dots \dots \dots \dots \dots \dots \dots \dots (2.7)
$$
  

$$
w_2(t) = \sum_{i=t+1}^{L} p(i) = 1 - w_1(t) \dots \dots \dots \dots \dots \dots \dots \dots \dots (2.8)
$$

dalam hal ini L menyatakan jumlah aras keabuan. Rerata kedua kelas dihitung melalui :

$$
m_1(t) = \sum_{i=1}^{t} i \cdot p(i) / w_1(t) \dots \dots \dots \dots \dots \dots \dots \dots \dots \dots (2.9)
$$

$$
m_2(t) = \sum_{i=1}^{t} i \cdot p(i) / w_2(t) \dots \dots \dots \dots \dots \dots \dots \dots \dots (2.10)
$$

varian kedua kelas dinyatakan dengan rumus :

1 <sup>2</sup> = ∑(1 − 1) 2 . () <sup>1</sup> () =1 … … … … … … … … … (2.11) 2 <sup>2</sup> = ∑(1 − 2) 2 . () <sup>2</sup> () =1 … … … … … … … … … (2.12)

varian total dapat dinyatakan dengan :

$$
\sigma^{2}(t) = \sigma_{w}^{2}(t) + \sigma_{B}^{2}(t) \dots \dots \dots \dots \dots \dots \dots \dots (2.13)
$$

dalam hal ini,  $\sigma w^2$  dinamakan ebagai within-class variance (WCV) dan  $\sigma B^2$  disebut between-class variance (BCV). WCV dapat dinyatakan dengan :

$$
\sigma_w^2(t) = w_1(t).\sigma_1(t)^2 + w_2(t).\sigma_2(t)^2 \dots \dots \dots \dots \dots \dots \dots \dots \dots (2.14)
$$

rumus di atas menunjukkan bahwa WCV adalah jumlah varian kelas secara individuan yang telah diboboti dengan probabilitas kelas masing-masing. Adapun BCV dinyatakan dengan :

$$
\sigma^{2}(t) = w_{1}.[m_{1}(t) - m_{T}]^{2} + w_{2}.[m_{2}(t) - m_{T}]^{2} \dots \dots \dots \dots (2.15)
$$

dalam hal ini  $m<sub>T</sub>$  adalah rerata total

$$
\left(m_T = \sum_{i=1}^N i \cdot p(i)\right)
$$

nilai ambang optimum diperoleh dengan dua cara, cara pertama dengan meminimumkan WCV edangkan cara kedua dengan memaksimumkan BCV (Abdul Kadir dan Adi Susanto, 2013).

c. Operasi dilasi dan erosi

Selain deteksi tepi, bagian lain yang penting dalam pengolahan citra adalah pemrosesan morfologi citra. Pemrosesan morfologi citra dilandasi oleh dua operasi dasar, yaitu operasi *dilasi* dan operasi *erosi*, kemudian dikembangkan menjadi operasi opening dan operasi closing yang dibentuk dari operasi dasar tersebut.(Yulianti, 2014).

Operasi dilasi dipakai untuk mendapatkan efek pelebaran terhadap piksel yang bernilai 1 dan biasanya dinotasikan sebagai  $A \oplus B$  yang di definisikan sebagai berikut:

$$
A \oplus B = \bigcap_{x \in B} A_x
$$
\n
$$
\dots
$$
\n
$$
(2.16)
$$

Atau secara matematis di tulis sebagai :

⨁ = {(, ) + (, ): (, ) ∈ , (, ) ∈ ) (2.17) Gambar 2.5. Original citra

![](_page_28_Figure_8.jpeg)

Gambar 2.6. Operasi *dilasi* pada citra

di mana hasil dari operasi dilasi adalah penjumlahan seluruh pasangan koordinat dari himpunan A dan himpunan B.

Operasi erosi mempunyai efek memperkecil struktur citra, dinotasikan yang didefinisikan sebagai berikut:

……………………… (2.18)

Dengan kata lain, *erosi* A oleh B terdiri atas semua titik w=(x,y) dimana Bwada di dalam himpunan A. Untuk melakukan erosi, B di geser-geser dalam A dan dicari dimana saja B benar-benar ada di dalam A. Untuk kondisi yang memenuhi syarat tersebut maka tandailah titik (0,0) yang bersesuaian dengan B. Titik inilah yang merupakan hasil erosi. (Susilowati, 2009).

![](_page_29_Figure_2.jpeg)

Gambar 2.7. Operasi *erosi* pada citra

Operasi *opening* dan operasi *closing* bisa dikatakan sebagai operasi morfologi level kedua, dikarenakan operasi *opening* dan operasi *closing* dibangun berdasarkan operasi *dilasi* dan opeasi *erosi* yang telah di lakukan sebelumnya. Operasi opening pada citra mempunyai efek memperhalus batas-batas objek, memisahkan objek-objek yang sebelumnya bergandengan, dan menghilangkan objek-objek yang lebih kecil daripada ukuran sebenarnya.

![](_page_29_Figure_5.jpeg)

Gambar 2.8. Operasi *opening* pada citra

sedangkan operasi closing cenderung akan memperhalus objek pada citra, namun dengan cara menyambung pecahan-pecahan (*fuses narrow breaks and thin gulf*) dan menghilangkan lubang-lubang kecil pada objek.

![](_page_30_Picture_0.jpeg)

Gambar 2.9. Operasi *closing* pada citra

#### *d. Watershed*

Setelah pemrosesan morfologi citra hal yang tidak kalah penting dalam citra digital adalah *Watershed. Watershed* adalah salah satu metode yang digunakan untuk segmentasi sebuah citra (*image*). Konsep dari *watershed* adalah memvisualisasikan sebuah gambar dalam tiga dimensi, dua koordinat ruang versus tingkat keabuan (*gray level*). Koordinat ruang merupakan posisi x dan y pada bidang datar dan tingkat keabuan merupakan ketinggiannya, semakin ke arah warna putih maka ketinggiannya semakin besar.(Wijayanti, 2010).

Inti dari metode *watershed* adalah bagaimana menentukan garis, dimana garis tersebut merupakan garis pembatas antara objek dengan latar belakang dari objek tersebut. *a. Preprosesing*

Tujuan utama dari *preprosesing* citra adalah untuk meningkatkan kualitas citra dimana citra yang dihasilkan dapat memberikan informasi yang jelas bagi manusia sehingga memudahakan dalam melakukan interpretasi atas suatu citra. Diantara banyak teknik preprosesing yang sering di pakai adalah peregangan kontras dan *filter median* (Rocky YD et al,2013).

Kontras suatu citra adalah distribusi pixel gelap dan terang. *Histogram* citra dengan kontras tinggi memiliki dua puncak besar, satu puncak terkonsentrasi pada sisi kiri dan yang satunya terkonsentrasi pada sisi kanan histogram.

Citra dengan kontras yang bagus menampilkan rentangan pixel yang yang lebar. Histogramnya relatif menunjukkan distribusi nilai pixel yang seragam, tidak memiliki puncak utama atau tidak memiliki lembah. Peregangan kontras adalah teknik yang sangat berguna untuk memperbaiki kontras citra, terutama citra yang memiliki kontras rendah (Rocky YD et al, 2013).

Pada peregangan kontras , setiap pixel citra A ditransformasikan dengan menggunakan fungsi berikut :

$$
B(i,j) = \frac{A(i,j) - c}{(d-c)}(L-1) \tag{2.19}
$$

Keterangan :

 $A(i,j)$  = pixel sebelum transformasi

 $B(i,j)$  = pixel sesudah transformasi

 $c =$  nilai minimum pixel citra masukan

 $d =$  nilai maksimum pixel citra masukan

 $L =$ nilai grayscale maksimum

*Filter median* adalah salah satu filter yang sangat baik dalam mereduksi noise berjenis *salt and papper* sehingga sangat sering digunakan dalam memperbaiki kualitas citra.

*Filter median* bekerja dengan mengganti nilai suatu pixel pada citra asal (pusat citra) dengan nilai median dari pixel citra asal tersebut berdasarkan suatu lingkungan tetangga (*window*) (Rocky YD et al, 2013).

Filter median di formulasikan sebagai berikut :

$$
f(x, y) = median \{g(s, t)\}
$$
  
(s, t)  $\in S_{x,y}$  (2.20)

S merupakan *window*, pada umumnya ukuran *window* (Sx,y) yang dipilih adalah bernilai ganjil, jika S<sub>x,y</sub> adalah genap, nilai tengahnya diambil dari nilai rata-rata dua buah pixel yang di tengah. Contoh ilustrasi perhitungan filter median :

Tabel 2.1. Tabel citra sebelum dilakukan *filter median*

Pengurutan : 1 1 2 4 **4** 5 5 6 7

Tabel 2.2. tabel citra setelah dilakukan *filter median*

Tabel di atas merupakan sebuah citra dengan ukuran 3x3 pixel pusat bernilai 2, kemudian dilakukan *filter median* dengan hasil pusat menjadi 4.

#### *b. Segmentasi*

Segmentasi adalah membagi citra ke dalam sejumlah region atau objek. Proses segmentasi memiliki tujuan yang hampir sama dengan proses klasifikasi tidak terpandu. Segmentasi sering dideskripsikan sebagai proses analogi terhadap proses pemisahan latar depanlatar belakang.Algoritma segmentasi citra umumnya didasarkan pada satu dari dua properti nilai intensitas: diskontinuitas dan similaritas. Dalam kategori pertama, pendekatannya adalah memecah/memilah citra berdasarkan perubahan kasar dalam intensitas, seperti dalam citra. Pendekatan utama dalam kategori kedua didasarkan pada pemecahan citra ke dalam region yang sama menurut sejumlah kriteria yang di definisikan, seperti *thresholding, region growing, region splitting and merging* (Eko Prasetyo, 2011).

#### **2.2. Penelitian Sebelumnya**

![](_page_32_Picture_137.jpeg)

![](_page_32_Picture_138.jpeg)

![](_page_33_Picture_194.jpeg)

![](_page_34_Picture_121.jpeg)

#### **2.3. Penentuan Skor Kerusakan Hepar**

Penentuan skoring kerusakan hepar berdasar gambaran histologi beragam tergantung dari tujuan pemeriksa (Klopfleisch, 2013). Penentuan skor kerusakan hepar yang dimaksud disini merupakan modifikasi dari *scoring histopathology Manja Roenigk* (Maulida et al., 2013; Tamad et al., 2011), dengan penambahan skor *inflamasi* seperti yang telah dilakukan oleh Siegmund et al., 2002).

Preparat diamati di bawah mikroskop dengan perbesaran 400x. Di setiap lapangan pandang, dihitung 100 sel. Jenis kerusakan hepar yang diamati meliputi *nekrosis, degenerasi hidrofik, degenerasi parenkimatosa* dan *inflamasi.*

| <b>Tingkat Perubahan</b> | <b>Nilai</b> |
|--------------------------|--------------|
| Normal                   |              |
| <i>Inflamasi</i>         |              |
| Degenerasi               |              |
| <b>Nekrosis</b>          |              |

Tabel 2.4. Tabel kriteria penilaian derajat histopatologi sel hepar

Caranya adalah apabila menemukan *hepatosit* yang normal lalu dikalikan 1, *inflamasi* dikalikan 2, *degenerasi* dikalikan 3, dan penghitungan jumlah hepatosit yang *nekrosis* lalu dikalikan 4. Kemudian, keempat hasil perhitungan tersebut dijumlahkan

Berdasarkan kriteria tersebut maka skor minimal yang mungkin didapat adalah 100, jika semua sel yang ditemukan dalam keadaan normal. Skor maksimal 400 jika semua sel dalam keadaan *nekrosis*.

# **BAB 3**

# **METODOLOGI PENELITIAN**

#### **3.1. Data Citra Hepar**

Data citra hepar diperoleh dari koleksi Departemen Histologi Fakultas Kedokteran Universitas Islam Indonesia. Data citra hepar berjumlah 20 buah dengan perbesaran 400x dan ukuran 3136 x 2352pixel.

## **3.2. Skema Penelitian**

### 3.2.1. Arsitektur penelitian

Peneliti mengusulkan arsitektur penelitian sebagai berikut:

![](_page_35_Figure_7.jpeg)

Gambar 3.1. Arsitektur penelitian

Proses dimulai dari citra (gambar) dalam format .jpg yang kemudian di proses menggunakan pengolahan citra digital (image prosessing) menjadi citra hasil. Dalam pengolahan citra digital secara garis besar dikelompokkan menjadi dua yaitu preprosessing

dan eliminasi kerusakan. Preprosessing bertujuan untuk menghilangkan derau (*noise*) di dalam citra yang meliputi pengubahan citra dari citra berwarna ke citra *gray scale* (keabuan) kemudian dilanjutkan dengan proses filter median dan di akhiri dengan peregangan kontras. Eliminasi citra bertujuan untuk mendapatkan bagian citra yang sesuai dengan klasifikasi dari kelainan hepar, dimana proses ini secara berurutan meliputi deteksi tepi, treshold, invers, dilasi, opening, regional maxima, invers, marker area, mask, impose minima dan di akhiri dengan operasi watershed.

#### 3.2.2. Preprosesing

Diagram alir preprosesing citra dalam penelitian ini ditunjukkan pada gambar di bawah ini.

![](_page_36_Figure_3.jpeg)

Gambar 3.2. Diagram alir preprosesing

Pada preprosessing hal yang paling penting adalah penghilangan derau pada citra, hal ini terjadi pada proses filter median dan peregangan kontras.

## 3.2.3. Eliminasi sel rusak

Setelah proses preprosesing maka dilanjutkan dengan proses eliminasi sel yang rusak dengan menggunakan operasi dilasi, berikut gambaran alirnya :

![](_page_37_Figure_0.jpeg)

Gambar 3.3. Diagram alir eliminasi sel

Proses eliminasi citra di kelompokkan menjadi dua proses yaitu proses pemisahan objek dengan latar bekang yang meliputi penajaman tepi dan treshold yang kemudian hasilnya dibalik (invers) dan proses operasi morfologi yang secara berurutan meliputi operasi dilasi, opening, regional maxima, marker area, mask, impose minima dan watershed, dimana sebelum proses marker area hasil dari proses sebelumnya di balik terlebih dahulu (invers).

## 3.2.4 Klasifikasi kelainan hepar

Berikut ini klasifikasi kelainan pada hepar.

![](_page_38_Picture_314.jpeg)

![](_page_38_Picture_315.jpeg)

## 3.2.5 Diagram alir data penelitian

Berikut ini diagram alir data penentuan kelainan hepar :

![](_page_38_Figure_6.jpeg)

Gambar 3.4. Diagram alir penelitian

#### **3.3. Pembanding (Kontrol)**

Dalam penelitian ini terdapat variabel yang berfungsi sebagai pembanding dan kontrol dari tingkat kerusakan hepar, yaitu citra hepar yang telah di tandai sekaligus di beri skor dengan menggunakan software oleh ahli histologi dari Departemen Histologi Fakultas Kedokteran Universitas Islam Indonesia.

#### **3.4 Uji Statistik**

Untuk mengetahui apakah dua buah metode yang di gunakan untuk menghitung skor kerusakan hepar signifikan maka di gunakan analisis statistik sederhana yaitu kesepakatan Cohen Kappa. Uji ini dilakukan untuk mengukur kesepakatan (konsistensi) antara dua orang penilai, atau dua buah metode atau dua buah alat ukur yang berbeda. Kesepakatan Cohen Kappa dihitung dengan tabel kontingensi sebagai berikut :

|      |            | Sistem    |           |            |                 |           |
|------|------------|-----------|-----------|------------|-----------------|-----------|
|      |            | Normal    | Inflamasi | Degenerasi | <b>Nekrosis</b> |           |
|      | Normal     | А         | В         |            |                 | $A+B+C+D$ |
| Ahli | Inflamasi  |           |           | G          | н               | $E+F+G+H$ |
|      | Degenerasi |           |           |            |                 | $I+J+K+L$ |
|      | Nekrosis   | м         | Ν         |            | P               | $M+N+O+P$ |
|      |            | $A+E+H+M$ | $B+F+J+N$ | $C+G+K+O$  | $D+H+L+P$       |           |

Tabel 3.2. tabel kesepakatan kappa

#### Keterangan :

- a.  $A =$  penilaian ahli normal, penilaian sistem normal
- b.  $B =$  penilaian ahli normal, penilian sistem inflamasi
- c.  $C =$  penilaian ahli normal, penilaian sistem degenerasi
- d.  $D =$  penilaian ahli normal, penilaian sistem nekrosis
- e.  $E =$  penilaian ahli inflamasi, penilaian sistem normal
- f.  $F =$  penilaian ahli inflamasi, penilian sistem inflamasi
- g. G = penilaian ahli inflamasi, penilaian sistem degenerasi
- h.  $H =$  penilaian ahli inflamasi, penilaian sistem nekrosis
- $i.$  I = penilaian ahli degenerasi, penilaian sistem normal
- $j.$  J = penilaian ahli degenerasi, penilian sistem inflamasi
- k.  $K =$  penilaian ahli degenerasi, penilaian sistem degenerasi
- l.  $L =$  penilaian ahli degenerasi, penilaian sistem nekrosis
- m. M = penilaian ahli nekrosis, penilaian sistem normal
- n.  $N =$  penilaian ahli nekrosis, penilian sistem inflamasi
- o. O = penilaian ahli nekrosis, penilaian sistem degenerasi
- p.  $P =$  penilaian ahli nekrosis, penilaian sistem nekrosis
- q.  $n = (A+B+C+D) + (E+F+G+H) + (I+J+K+L) + (M+N+O+P) + (A+E+I+M) +$  $(B+F+J+N) + (C+G+K+O) + (D+H+L+P)$

Maka dilakukan perhitungan sebagai berikut :

- 1. Kesepakatan yang terobervasi =  $\frac{A+F+K+P}{n}$
- 2. Kesepakatan yang diharapkan =  $(A+B+C+D)+\big(E+F+G+H\big)+\big(I+J+K+L\big)+\big(M+N+O+P\big)+\big(A+E+I+M\big)+\big(B+F+J+N\big)+\big(C+G+K+O\big)+\big(D+H+L+P\big)$  $n^2$
- 3. Koefisien Kappa =  $\frac{Kesepakatan\ yang\ terobervasi-Kesepakatan\ yang\ diharapkan}$

1-Kesepakatan yang di harapkan

Dimana :

| Nilai Kappa   | Keeratan kesepakatan      |
|---------------|---------------------------|
| < 0.2         | Rendah (Poor)             |
| $0,21 - 0,40$ | Lumayan (Fair)            |
| $0,41 - 0,60$ | Cukup ( <i>Moderate</i> ) |
| $0,61 - 0,80$ | Kuat (Good)               |
| $0,81 - 1,00$ | Sangat Kuat (Verry Good)  |

Tabel 3.3. Nilai kappa

# **BAB 4**

# **PEMBAHASAN**

#### **4.1 Pencarian Nilai Atribut**

Data citra hepar berjumlah 20 buah dengan perbesaran 400x dan ukuran lebih kurang 3136x 2352pixel yang telah di tandai ahli histologi dari Departemen Histologi Fakultas Kedokteran Universitas Islam Indonesia sehingga jumlah sel kontrol dalam penelitian ini adalah 2000 sel.

Nilai atribut adalah nilai-nilai dari ektraksi ciri sel yang nantinya akan kita olah dengan algoritma data mining dan hasilnya akan kita gunakan sebagai acuan untuk merancang aplikasi penghitung skor kerusakan hepar (liver). Untuk mendapatkan nilai atribut setiap sel hepar, maka langkah-langkahnya adalah :

a. buka citra hepar yang telah di tandai oleh ahli histologi dengan software khusus yakni ImageJ (ImageJ adalah programpengolahan citra open source yang dirancang untuk penelitian citra multidimensi.).

![](_page_41_Figure_6.jpeg)

Gambar 4.1. interface software ImageJ

- b. dari menu *Analyze*, kita pilih sub menu *Measurement* dan kita pilih atribut apa yang kita butuhkan dalam penelitian, dalam penelitian atribut yang kita gunakan adalah :
	- 1. Area 2. Mean 3. StdDev 4. Mode 5. Min 6. Max 7. Perim 8. Circ 9. AR 10. Round 11. Solidity 12. Feret 13. Median 14. Skew 15. Kurt

![](_page_41_Picture_182.jpeg)

Gambar 4.2. memilih atribut yang dibutuhkan

c. seleksi gambar sel dengan *tool freehand selection* dari ImageJ

![](_page_42_Picture_1.jpeg)

Gambar 4.3. citra sel yang terseleksi

d. klik menu *Analyze*, kemudian pilih seb menu Measure, maka akan diperoleh data dari atribut-atribut yang kita butuhkan tadi.

![](_page_42_Picture_61.jpeg)

## Gambar 4.4. data dari atribut

- e. ulangi langkah a sampai dengan d untuk ke 2000 sel yang telah di tandai oleh ahli histologi. Kelompokkan menurut kelainan masing-masing.
- f. rekap data yang di dapat ke dalam *file excel (.csv).*

### **4.2 Pemilihan Atribut**

Nilai-nilai atribut dari dua ribu sel hepar yang telah kita dapatkan selanjutnya kita normalisasi dan kita olah dengan algoritma data mining untuk mendapatkan atribut-atribut mana sajakah yang paling mempengaruhi ketepatan data dalam klasifikasi kerusakan hepar. Dalam penelitian ini di dapatkan hanya 5 atribut dari 15 atribut yang paling berpengaruh yakni atribut *min, max, mode, skew, dan perimeter.*

Untuk melakukan pemilihan atribut yang paling berpengaruh, langkahlangkahnya adalah :

a. Buka file rekapan data yang telah peroleh dengan software *WEKA (Waikato Enfironment for Knowledge Analisys) version 3.8.0*, yang di keluarkan oleh *The University of Waikato*. Weka adalah sebuah software yang memiliki sekumpulan algoritma standar data mining.

![](_page_43_Picture_4.jpeg)

Gambar 4.5. interface depan *WEKA*

b. Sebelum melakukan pengolahan data dari atribut, terlebih dahulu kita lakukan normalisasi data

| 0<br><b>Weka Explorer</b>                                                                                                    |                                                                                                    | ▭<br>$\times$        |
|----------------------------------------------------------------------------------------------------|----------------------------------------------------------------------------------------------------|----------------------|
| <b>Classify</b><br>Cluster<br>Select attributes<br>Preprocess<br>Associate                                                           | Visualize                                                                                                    |                      |
| Open file<br>Open URL<br>Open DB<br>Generate<br><b>Filter</b>                                                                        | Edit<br><b>Undo</b>                                                                                                    | Save                 |
| Choose<br>Normalize - S 1.0 - T 0.0                                                                                                  |                                                                                                    | Apply                |
| <b>Current relation</b>                                                                                                    | <b>Selected attribute</b>                                                                                                    |                      |
| Relation: dataku-weka.filters.uns<br>Attributes: 16<br>Instances: 2000<br>Sum of weights: 2000                                       | Name: Kelainan<br><b>Type: Nominal</b><br>Missing: 0 (0%)<br>Distinct: 4<br>Unique: 0 (0%)                                                  |                      |
| <b>Attributes</b>                                                                                                    | No.<br>Label<br>Count<br>Weight                                                                                                    |                      |
| All<br>Pattern<br>None<br>Invert<br>No.<br>Name                                                                                      | Normal<br>888<br>888.0<br>1.<br>Inflamasi<br>232<br>232.0<br>$\overline{2}$<br>Degenerasi<br>295<br>295.0<br>3<br>4 Nekrois<br>585<br>585.0 |                      |
| Kelainan<br>11<br>▲<br>2 <sup>2</sup><br>Area<br>з<br>Mean<br>StdDev<br>$\boldsymbol{A}$<br>Mode<br>5.<br>6 <sup>2</sup><br>Min<br>Ų | Class: Kelainan (Nom)<br>$\overline{\mathbf{v}}$<br>888                                                                                     | <b>Visualize All</b> |
| $\overline{7}$<br>Max<br>Remove<br><b>Status</b>                                                                                     | 585<br>295<br>232                                                                                                    |                      |
| OK                                                                                                    | Log                                                                                                    |                      |

Gambar 4.6. normalisasi data dengan *WEKA*

c. Setelah data ternormalisasi, selanjutnya data kita olah dengan algoritma Ibk dari menu *Classify* di *WEKA.* Dalam perhitungan terlihat bahwa ketepatan data adalah sebesar 84,2% sedangkan ketidak tepatan data adalah sebesar 15,8% untuk ke 15 atribut.

![](_page_44_Figure_1.jpeg)

Gambar 4.6. perhitungan dengan algoritma *Ibk* untuk 15 atribut

d. Kemudian kita pilih menu *Selected Atribut* untuk mengetahui atribut manakah yang paling berpengaruh dalam perhitungan, dan ternyata hanya ada 5 buah atribut yakni min, max, mode, perim dan skew. Dengan ketepatan kelima komponen data tersebut adalah 82,2% sedangkan ketidak tepatannya adalah 17,8%. Nilai tersebut tdak terpaut jauh dengan nilai ketepatan untuk 15 komponen di atas, sehingga bisa di katakan bahwa kelima komponen tersebut terbukti sebagai komponen-komponen yang paling berpengaruh di dalam data yang diperoleh.

![](_page_44_Figure_4.jpeg)

Gambar 4.7. pemilihan atribut yang paling berpengaruh

## **4.3 Pemilihan Model Klasifikasi**

Setelah di ketahui atribut-atribut yang paling berpengaruh, selanjutnya kita pilih model klasifikasi yang akan kita gunakan. Hal ini dimasudkan untuk mencari nilai ketepatan tertinggi dari 3 buah algoritma yang di gunakan dalam penelitian, yakni algoritma *IBk, NaiveBayes dan J48*, ternyata lagoritma *J48* mempunyai nilai ketepatan klasifikasi yang paling tinggi yakni sebesar 86%. Dari algoritma *J48* kemudian kita pakai tree yang dihasilkan sebagai dasar algoritma pemrograman. Cara pemilihan model klasifikasi adalah sebagai berikut :

a. Pertama-tama kita hilangkan terlebih dahulu atribut-atribut selain atribut yang paling berpengaruh tadi di halaman *preprocess.*

![](_page_45_Picture_75.jpeg)

Gambar 4.8. penghilangan atribut yang tidak dibutuhkan

b. Kemudian kita masuk ke menu *Classify* lagi, ubah KNN dari nilai 1 ke nilai 2, ulangi untuk KNN sampai dengan 15.

![](_page_45_Picture_76.jpeg)

Gambar 4.9. mengubah nilai KNN

Maka akan diperoleh data sebagai berikut :

| N <sub>o</sub> | Nilai KNN      | Nilai Ketepatan | Nilai Ketidaktepatan |
|----------------|----------------|-----------------|----------------------|
| $\mathbf{1}$   | $\mathbf{1}$   | 82,2%           | 17,8%                |
| $\mathbf{2}$   | $\overline{2}$ | 81,3%           | 18,7%                |
| 3              | 3              | 83,1%           | 16,9%                |
| $\overline{4}$ | $\overline{4}$ | 83,4%           | 16,6%                |
| 5              | 5              | 83,45%          | 16,55%               |
| 6              | 6              | 83,5%           | 16,5%                |
| 7              | 7              | 83,75%          | 16,25%               |
| 8              | 8              | 83,6%           | 16,4%                |
| 9              | 9              | 83,4%           | 16,6%                |
| 10             | 10             | 83,65%          | 16,35%               |
| 11             | 11             | 83,8%           | 16,2%                |
| 12             | 12             | 83,8%           | 16,2%                |
| 13             | 13             | 84,2%           | 15,8%                |
| 14             | 14             | 84,3%           | 15,7%                |
| 15             | 15             | 84,35%          | 15,65%               |

Tabel 4.1 nilai ketepatan dan ketidak tepatan berdasarkan nilai KNN

c. Selanjutnya kita hitung dengan algoritma *NaiveBayes.* Dengan algoritma *NaiveBayes*  terlihat bahwa ketepatan klasifikasi sebesar 74,1% dan ketidak tepatannya adalah 25,9%.

| o                                                                                                    |                                                                                                    |                                                                                                    | Weka Explorer                                                                                           |                                                                                                    |                                              | $- 0 x$        |
|----------------------------------------------------------------------------------------------------|----------------------------------------------------------------------------------------------------|----------------------------------------------------------------------------------------------------|----------------------------------------------------------------------------------------------------|----------------------------------------------------------------------------------------------------|----------------------------------------------|----------------|
| Preprocess   Classify   Cluster   Associate   Select attributes   Visualize                                  |                                                                                                    |                                                                                                    |                                                                                                    |                                                                                                    |                                              |                |
| Classifier                                                                                                   |                                                                                                    |                                                                                                    |                                                                                                    |                                                                                                    |                                              |                |
| Choose NaiveBayes                                                                                            |                                                                                                    |                                                                                                    |                                                                                                    |                                                                                                    |                                              |                |
| <b>Test options</b>                                                                                          | <b>Classifier output</b>                                                                                                    |                                                                                                    |                                                                                                    |                                                                                                    |                                              |                |
| O Use training set                                                                                           |                                                                                                    |                                                                                                    |                                                                                                    |                                                                                                    |                                              |                |
| Supplied test set<br>Set.<br>Cross-validation Folds 10                                                       | Correctly Classified Instances<br>Incorrectly Classified Instances<br>Kappa statistic                                                                                                    | 1482<br>518<br>0.6204                                                                                                    | 74.1 %<br>25.9 8                                                                                        |                                                                                                    |                                              |                |
| Percentage split<br>% 66<br>More cotions.                                                                    | Mean absolute error<br>Root mean squared error<br>Relative absolute error<br>Root relative squared error                                                                                                    | 0.1347<br>0.3157<br>39.4859 A<br>76,4498 %                                                                                 |                                                                                                    |                                                                                                    |                                              |                |
| (Nom) Kelainan<br>۰                                                                                          | Total Number of Instances<br>=== Detailed Accuracy By Class ===                                                                                                    | 2000                                                                                                    |                                                                                                    |                                                                                                    |                                              |                |
| Stop<br>Start<br>Result list (right-click for options)<br>08:38:25 - lazy.IBk<br>08:42:27 - bayes.NaiveBayes | 0,739<br>0,008<br>0.996<br>0.003<br>0.119<br>0.015<br>0.338<br>0.957<br>0,105<br>Weighted Avg.                                                                                                    | TP Rate FP Rate Precision Recall<br>0,986<br>0,739<br>0.979<br>0.996<br>0.574<br>0.119<br>0,539<br>0.957<br>0,794<br>0,741 | F-Measure MCC<br>0,845<br>0,771<br>0.987<br>0.986<br>0.197<br>0.213<br>0.690<br>0.564<br>0,720<br>0,653 | ROC Area PRC Area Class<br>0,972<br>0,959<br>0.995<br>0.980<br>0.848<br>0.461<br>0.915<br>0.821<br>0.848 | Normal<br>Inflamasi<br>Degenerasi<br>Nekrois |                |
|                                                                                                    | 0,741<br>--- Confusion Matrix ---<br>d <-- classified as<br>$\ddot{\phantom{a}}$<br>$\epsilon$<br>ъ<br>$9.222$ $A =$ Normal<br>656<br>$\mathbf{1}$<br>b = Inflament<br>$1, 231$ 0 0 1<br>2 2 35 256   c = Degenerasi<br>6 2 17 560   d = Nekrois<br>$\overline{4}$ |                                                                                                    |                                                                                                    | 0,940                                                                                                    |                                              | 92             |
| <b>Status</b>                                                                                                |                                                                                                    |                                                                                                    |                                                                                                    |                                                                                                    |                                              |                |
| OK                                                                                                    |                                                                                                    |                                                                                                    |                                                                                                    |                                                                                                    |                                              | Log<br>4000-10 |

Gambar 4.10. perhitungan dengan algoritma *NaiveBayes*

d. Sebagai pembanding terakhir, kita hitung dengan algoritma J48. Dengan algoritma J48 didapat ketepatan klasifikasi sebesar 86% dan ketidak tepatan sebesar 14%. Hal ini menandakan bahwa dari ketiga algoritma yang di gunakan, algoritma J48-lah yang mempunyai nilai ketepatan klasifikasi paling tinggi.

![](_page_47_Picture_30.jpeg)

Gambar 4.11. perhitungan dengan algoritma J48

Dari perhitungan tersebut, maka di buat pohon keputusannya (*tree*) sebagai berikut :

![](_page_48_Figure_0.jpeg)

Gambar 4.12 *tree* dari algoritma J48

Setelah bentuk dari *tree* di ketahui, maka *tree* tadi di gunakan sebagai dasar dalam logika pemrograman untuk membuat aplikasi penghitungan skor kerusakan hepar.

Software yang ada saat ini baru sebatas sebagai alat bantu untuk menandai sel, belum sebagai alat hitung otomatis perhitungan skor kerusakan hepar. Seorang ahli histologi harus menandai sel secara manual dengan software khusus, dimana setiap mendefinisikan 10 sel maka sang ahli harus istirahat selama 10 menit untuk mengkondisikan mata agar pandangan segar kembali, demikian seterusnya. Bayangkan waktu yang di butuhkan untuk menghitung 100 sel saja di butuhkan waktu kurang lebih 90-100 menit. Software yang usulkan ini diharapkan dapat menandai dan menghitung skor kerusakan hepar secara otomatis sehingga proses di atas dapat di atasi. Secara garis besar untuk membaca citra hepar, software yang dibuat melakukan beberapa proses, berikut ini proses secara visualnya:

a) Preprosessing

![](_page_49_Figure_3.jpeg)

Gambar 4. 13. Proses preprosessing

## b) Proses eliminasi kerusakan sel

![](_page_50_Figure_1.jpeg)

Gambar 4.14. Proses eliminasi kerusakan sel

#### c) Tampilan akhir aplikasi

![](_page_51_Figure_1.jpeg)

Gambar 4.15. Tampilan aplikasi yang di buat

## *4.4* **Pengisian tabel** *Kappa*

Setelah software terselesaikan maka harus di uji terlebih dahulu hasilnya, hasil dari pengujian software dan perhitungan manual dari ahli kemudian di bandingkan kesamaannya perdata citra. Cara membandingkannya adalah dengan mengisi tabel *kappa* yang telah di sediakan. Langkah-langkah untuk mengisi tabel kappa adalah sebagai berikut:

- a. Cetak citra hepar yang telah di tandai ahli ke dalam kertas.
- b. Tempelkan plastik bening di atas hasil cetak citra hepar.
- c. Buat pola sel sesuai dengan tanda ahli untuk empat kelainan.
- d. Cetak hasil dari penandaan sel disoftware yang di buat.
- e. Letakkan plastik yang telah berpola tadi di atas gambar hasil cetak dari software.
- f. Hitung jumlah sel yang sesuai, masukkan ke dalam tabel *Kappa*.
- g. Ulangi langkah-langkah di atas untuk ke dua puluh citra hepar ( hasil selengkapnya pada lampiran 4).

#### **4.5 Uji** *Cohen-Kappa*

Setelah tabel kappa terisi, selanjutnya dilakukan uji *kappa* untuk mengetahui seberapa besar tingkat kesepakata yang terjadi. Perhitungan nilai *kappa* dihitung melalui aplikasi online di http://vassarstats.net/. Nilai perhitungan dari setiap data dapat dilihat pada tabel berikut:

| N <sub>0</sub> | Data    | <b>Nilai</b><br>Kesepakatan | Keeratan kesepakatan     |
|----------------|---------|-----------------------------|--------------------------|
| $\mathbf{1}$   | data 1  | 0,8621                      | Sangat Kuat (Verry Good) |
| $\overline{2}$ | data 2  | 0,8205                      | Sangat Kuat (Verry Good) |
| 3              | data 3  | 0,73                        | Kuat (Good)              |
| $\overline{4}$ | data 4  | 0,4545                      | Cukup (Moderate)         |
| 5              | data 5  | 0,8088                      | Sangat Kuat (Verry Good) |
| 6              | data 6  | 0,3571                      | Lumayan (Fair)           |
| 7              | data 7  | 0,5077                      | Cukup (Moderate)         |
| 8              | data 8  | 0,4561                      | Cukup (Moderate)         |
| 9              | data 9  | 0,3617                      | Lumayan (Fair)           |
| 10             | data 10 | 0,3636                      | Lumayan (Fair)           |
| 11             | data 11 | 0,5                         | Cukup (Moderate)         |
| 12             | data 12 | 0,6364                      | Kuat (Good)              |
| 13             | data 13 | 0,9375                      | Sangat Kuat (Verry Good) |
| 14             | data 14 | 0,7778                      | Kuat (Good)              |
| 15             | data 15 | 0,7049                      | Kuat (Good)              |
| 16             | data 16 | 0,7647                      | Kuat (Good)              |
| 17             | data 17 | 0,8214                      | Sangat Kuat (Verry Good) |
| 18             | data 18 | 0,72                        | Kuat (Good)              |
| 19             | data 19 | 0,5417                      | Cukup (Moderate)         |
| 20             | data 20 | 0,3111                      | Lumayan (Fair)           |

Tabel 4.2. hasil perhitungan kesepakatan *Kappa*

Dari tabel dapat dilihat bahwa keeratan kesepakatan untuk tiap data secara umum adalah kuat, bahkan ada beberapa data yang keeratannya sangat kuat yaitu data 1, data 2, data 5, data 13 dan data 17. Akan tetapi ada juga satu data yang keeratanya hanya rendah yaitu data 10. Rata-rata dari nilai kesepakatan tabei di atas adalah 0,62188, hal ini menunjukkan bahwa keeratan kesepakatan penilaian adalah kuat (*good*). Hal ini berarti terdapat kesepakatan yang signifikan antara penilaian dari ahli dan penilaian sistem dalam menghitung skor kerusakan hepar

Di dapat persentase dari data untuk keeratan sangat kuat sebesar 25%, kuat sebesar 30%, keeratan cukup sebesar 25%, keeratan lumayan sebesar 15% dan keeratan kurang sebesar 5%.

Pada data yang bernilai keeratan lumayan dikarenakan tingkat kontras dari citra relatif lebih rendah (misal data 22) jika di bandingkan dengan salah satu data yang bernilai keeratan sangat kuat (misal data 2) maka akan terlihat sebagai berikut :

![](_page_53_Picture_1.jpeg)

Gambar 4.16. Perbandingan data 14 dan data 2

Secara visual terlihat bahwa kualitas citra data 2 lebih baik di bandingkan dengan kualitas citra data 22, karena citra data 22 cenderung kabur. Selain secara visual terlihat juga pada histogramnya.

![](_page_53_Figure_4.jpeg)

Gambar 4.17. Perbandingan histogram data 14 dan data 2

Dari histogram terlihat nilai kontras dari data 2 lebih tinggi di bandingkan citra data 22 sehingga gambar sel terlihat lebih jelas, inilah yang mengakibatkan pembacaan citra pada data 2 lebih baik di bandingkan dengan data 22. Hal ini menunjukkan bahwa kualitas citra sangat mempengaruhi pembacaan skor oleh sistem.

# **BAB 5**

# **KESIMPULAN**

Berdasarkan hasil penelitian dan pembahasan dapat ditarik beberapa kesimpulan sebagai berikut :

- 1. Sistem dapat mengenali empat kelas kelainan dalam satu lapang pandang. Hal ini merupakan kontribusi yang utama, karena dalam prakteknya dokter tidak bisa mengenali seluruh data dalam satu lapang pandang.
- 2. Dari 16 atribut yang di dapat, ternyata hanya 5 atribut yang paling berpengaruh dalam data yang diperoleh yaitu *min, max, mode, perimeter* dan *skew.*
- 3. Dalam perhitungan dengan tiga algoritma (*IBk, Naive Bayes, dan J48*), ternyata perhitungan dengan algoritma J48 mempunyai ketepatan paling tinggi sebesar 86%.
- 4. Nilai rata-rata dari proporsi kesepakatan *kappa* adalah 0,62188 sehingga nilai kesepakatan kappa di katakan *Moderate* (cukup).
- 5. Berdasarkan hasil penelitian dan pembahasan dapat di sarankan agar penelitian selanjutnya juga menggunakan segmentasi warna, karena dalam penelitian ini segmentasi warna belum di gunakan untuk mengidentifikasi skor kelainan sel hepar.

#### **DAFTAR PUSTAKA**

- Abdul Kadir, Adhi Suanto.2013. *Teori dan Aplikasi Pengolahan Citra*. Yogyakarta : Penerbit Andi.
- Arnout C. Ruifrok, Dennis A. Johnston.2001. *Quantification of Histochemical Staining by Color Deconvolution*. Texas. Departement of Pathology and Biomathematics University of Texas.
- Auliawati.2013. *Kajian Pemanfaatan Nanopartikel Emas Untuk Mengurangi Risiko Kerusakan Hati*. Medan : Fakultas Kimia Universitas Negeri Medan.
- Duwi Priyatno .2013. Analisis Korelasi, Regresi dan Multivariate dengan SPSS. Yogyakarta : Penerbit Gava Media.
- Edwi Jefri.2009. *Prosedur Pembuatan Preparat Histologi Jantung pada Ikan Nila (Oreochromis niloticus)*. Makasar : Fakultas Kelautan dan Perikanan Air Tawar Universitas Hasanudin.
- Eko Prasetyo.2011. *Pengolahan Citra Digital dan Aplikasinya Menggunakan Matlab*. Yogyakarta : Penerbit Andi.
- Erangga Julio, H. Busman, N. Nurcahyani.2013. *Struktur Histologis Hati Mencit (Mus Musculus L) Sebagai Respon Terhadap Kebisingan*. Seminar Nasional Sains & Teknologi V Lembaga Penelitian Universitas Lampung.
- Eric M. Brey et al.2003. *Automated Selection of DAB-labeled Tissue for Immunohistochemical Quantification*. Journal of Histochemistry and Cytochemistry. Official Journal of The Histochemical Society.
- Eroschenko Victor P .2008. *diFiores Atlas of Histology with Functional Correlations*. Idaho: University of Idaho.
- Fei (Frank) Yang and Ayooluwakunmi Jeje.2016. *Automatic Liver Tissue Section Image Characterization*. Final Project for Autumn 2016-2017 Stanford University. Stanford, California.
- Klopfleisch, R.2013. *Multiparametric and semiquantitative scoring systems for the evaluation of mouse model histopathology - a systematic review*. BMC Veterinary Research.
- Masahiro Ishikawa, Sercan Taha Ahi, Fumikazu Kimura, Masahiro Yamaguchi, Hiroshi Nagahashi, Akinori Hashiguchi, Michiie Sakamoto .2013. *Segmentation of Sinusoids in Hematoxylin and Eosin Stained Liver Specimens Using an Orientation-Selective Filter*.

Open Journal of Medical Imaging, 2013, 3, 144-155, Published Online December 2013 (http://www.scirp.org/journal/ojmi).

- Maulida, A., Ilyas, S., Hutahaean, S. 2013. *Pengaruh Pemberian Vitamin C Dan E Terhadap Gambaran Histologis Hepar Mencit (Mus Musculus L.) Yang Dipajankan Monosodium Glutamat (Msg).* Saintia Biologi. Fakultas MIPA, Universitas Sumatera Utara.
- Mescher Anthony L .2013. *Junqueiras Basic Histology Text and Atlas 13th*. Indiana: Indiana University School of Medicine.
- Muhimmah, I dan Pranajaya .2012. *Alat Anotasi untuk Sel Epitel pada Citra Pap Smear*.Jurnal TEKNOIN volume 18 No 1 pp 26-31 Maret 2012, ISSN 0853-8697.
- Priyanka Kumar, Shailesh Bhalerao .2014. *Detection of Tumor in Liver Using Image Segmentation and Registration Technique*. IOSR Journal of Electronics and Communication Engineering (IOSR-JECE) e-ISSN: 2278-2834,p- ISSN: 2278- 8735.Volume 9, Issue 2, Ver. VIII (Mar - Apr. 2014), PP 110-115, www.iosrjournals.org
- Poerwadarminta W.J.S. 2007. *Kamus Umum Bahasa Indonesia*. Pusat Bahasa Departemen Pendidikan Nasional. Jakarta: Balai Pustaka.
- R. Rajagopal and P. Subbaiah .2015. *A Survey On Liver Tumor Detection And Segmentation Methods.* ARPN Journal of Engineering and Applied Sciences VOL. 10, NO. 6, APRIL 2015.
- Rahman Pahwadi .2011. *Makalah Mikroteknik*. Pontianak :Fakultas Keguruan Dan Ilmu Pendidikan Universitas Tanjungpura Pontianak.
- Reid Robin, Fiona Roberts .2005. *Pathology Illustrated. 6th ed*. Elsevier Churchill Livingstone. New York.
- Robin, Contran, Kumar . *Intisari Patologi*. Binarupa Aksara Publisher. Tangerang.
- Rocky YD, Martini GB, Agus Harjoko .2013. *Retinopati Diabetes (Sistem Deteksi Penyakit Menggunakan Jaringan Syaraf Tiruan)*. Yogyakarta : Graha Ilmu.
- Sianipar, Heri S. Mangiri, Wiryajati .2013. *Matlab Untuk Pemrosesan Citra Digital*. Bandung : Penerbit Informatika.
- Siegmund B, Lear-Kaul KC, Faggioni R, Fantuzzi G. 2002. *Leptin deficiency, not obesity, protects mice from Con A-induced hepatitis*. *Eur J Immunol.*
- Tamad, FSU., Hidayat, Z., Sulistyo, H. 2011. *Gambaran Histopatologi Hepatosit Tikus Putih Setelah Pemberian Jintan Hitam Dosis 500mg/Kgbb, 1000mg/Kgbb, Dan 1500mg/Kgbb Selama 21 Hari (Subkronik)*. Mandala of Health.
- Thoolen Bob dkk .2010. *Proliferative and Nonproliferative Lesions of the Rat and Mouse Hepatobiliary System*. Society of Toxicologic Pathology.
- Y Utomo, A Hidayat, M Dafip, FA Sasi .2012. *Studi Histopatologi Hati Mencit (Mus Musculus L.)* Yang Diinduksi Pemanis Buatan. Jurnal MIPA Universita Negeri Semarang.

# **LAMPIRAN A**

Tabel perhitungan manual dari data

![](_page_58_Picture_725.jpeg)

# **LAMPIRAN B**

Tabel perhitungan oleh ahli hitologi

![](_page_59_Picture_351.jpeg)

# **LAMPIRAN C**

Tabel perhitungan oleh sistem

![](_page_60_Picture_349.jpeg)

# **LAMPIRAN D**

# Tabel kappa perdata

![](_page_61_Picture_442.jpeg)

![](_page_62_Picture_633.jpeg)

![](_page_63_Picture_75.jpeg)